# Package 'germinationmetrics'

April 17, 2018

Title Seed Germination Indices and Curve Fitting

Version 0.1.0

Description Provides functions to compute various germination indices such as germinability, median germination time, mean germination time, mean germination rate, speed of germination, Timson's index, germination value, coefficient of uniformity of germination, uncertainty of germination process, synchrony of germination etc. from germination count data. Includes functions for fitting cumulative seed germination curves using four-parameter hill function and computation of associated parameters. See the vignette for more, including full list of citations for the methods implemented.

Copyright 2017-2018, ICAR-NBPGR

License GPL-2 | GPL-3

Encoding UTF-8

LazyData true

**Depends**  $R (= 3.0.1)$ 

VignetteBuilder knitr

RoxygenNote 6.0.1

Imports broom, ggplot2, ggrepel, minpack.lm, plyr, Rdpack, utils,

stats

Suggests knitr, rmarkdown, pander

RdMacros Rdpack

URL <https://github.com/aravind-j/germinationmetrics>, <https://aravind-j.github.io/germinationmetrics/>

BugReports <https://github.com/aravind-j/germinationmetrics/issues>

#### NeedsCompilation no

Author J. Aravind [aut, cre] (<https://orcid.org/0000-0002-4791-442X>), S. Vimala Devi [aut], J. Radhamani [aut], Sherry Rachel Jacob [aut], Kalyani Srinivasan [aut], ICAR-NBGPR [cph]

<span id="page-1-0"></span>Maintainer J. Aravind <j.aravind@icar.gov.in> Repository CRAN Date/Publication 2018-04-17 08:14:24 UTC

## R topics documented:

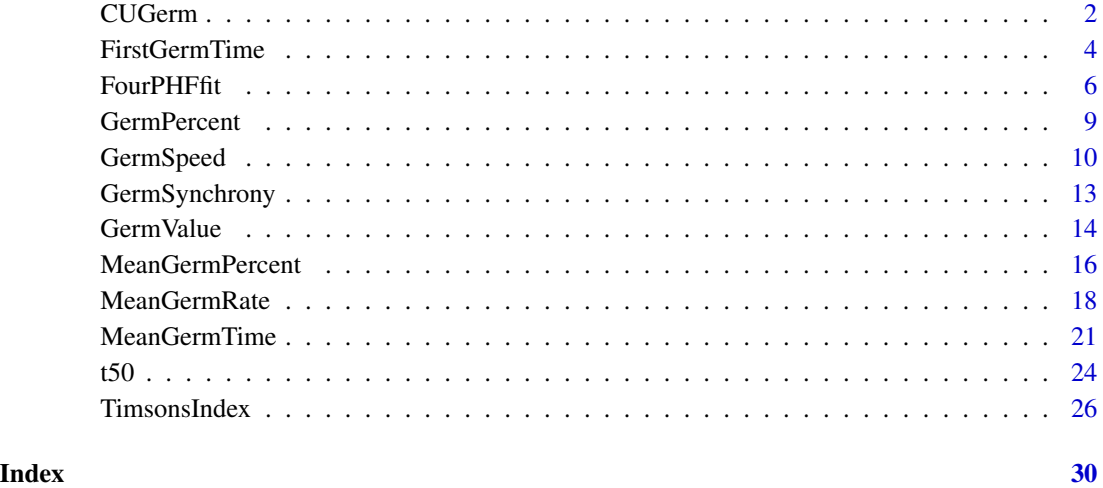

<span id="page-1-1"></span>CUGerm *Coefficient of uniformity of germination*

### Description

Compute the coefficient of uniformity of germination (CUG).

#### Usage

```
CUGerm(germ.counts, intervals, partial = TRUE)
```
#### Arguments

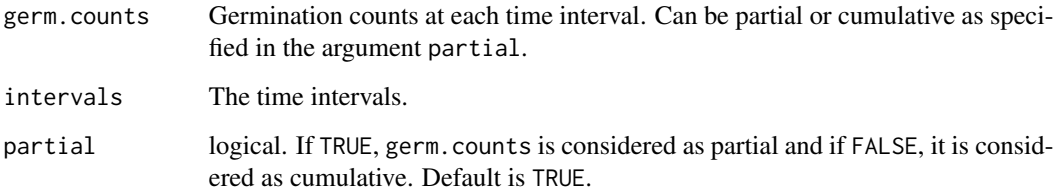

#### <span id="page-2-0"></span>CUGerm 3

#### Details

CUG is computed as follows (Heydecker, 1973, Bewley and Black, 1994).

$$
CUG = \frac{\sum_{i=1}^{k} N_i}{\sum_{i=1}^{k} (\overline{T} - T_i)^2 N_i}
$$

Where,  $T$  is the the mean germination time,  $T_i$  is the time from the start of the experiment to the *i*th observation (day for the example);  $N_i$  is the number of seeds germinated in the *i*th time (not the accumulated number, but the number correspondent to the *i*th observation), and  $k$  is the last time of germination.

#### Value

The value of the coefficient of uniformity of germination as time<sup> $-2$ </sup>.

#### References

Heydecker W (1972). *Seed Ecology. Proceedings of the Nineteenth Easter School in Agricultural Science, University of Nottingham, 1972*. Pennsylvania State University Press, University Park, USA.

Bewley JD and Black M (1994). *Seeds: Physiology of Development and Germination.*. Plenum Publishing Corporation, New York, USA. ISBN 0-306-44748-7, [https://www.cabdirect.org/](https://www.cabdirect.org/cabdirect/abstract/19950315483) [cabdirect/abstract/19950315483](https://www.cabdirect.org/cabdirect/abstract/19950315483).

#### See Also

[GermSynchrony](#page-12-1), [MeanGermTime](#page-20-1)

#### Examples

```
x \leq -c(0, 0, 0, 0, 4, 17, 10, 7, 1, 0, 1, 0, 0, 0)y <- c(0, 0, 0, 0, 4, 21, 31, 38, 39, 39, 40, 40, 40, 40)
int \leq -1: length(x)# From partial germination counts
```

```
#----------------------------------------------------------------------------
```
 $CUGerm(germ.counts = x, intervals = int)$ 

# From cumulative germination counts

```
#----------------------------------------------------------------------------
```
CUGerm(germ.counts = y, intervals = int, partial = FALSE)

<span id="page-3-0"></span>

#### Description

Compute the following metrics:

- FirstGermTime Time of first germination or Germination time lag  $(t_0)$  (Edwards, 1932; Czabator, 1962; Goloff and Bazzaz, 1975; Labouriau, 1983; Ranal, 1999; Quintanilla et al., 2000).
- LastGermTime Time of last germination  $(t_q)$  (Edwards, 1932; Labouriau, 1983; Ranal and de Santana, 2006).
- PeakGermTime Time spread of germination (Al-Mudaris, 1998; Kader, 2005).
- TimeSpreadGerm Peak time of germination or Modal time of germination (Ranal and de Santana, 2006).

#### Usage

FirstGermTime(germ.counts, intervals, partial = TRUE) LastGermTime(germ.counts, intervals, partial = TRUE) PeakGermTime(germ.counts, intervals, partial = TRUE) TimeSpreadGerm(germ.counts, intervals, partial = TRUE)

#### Arguments

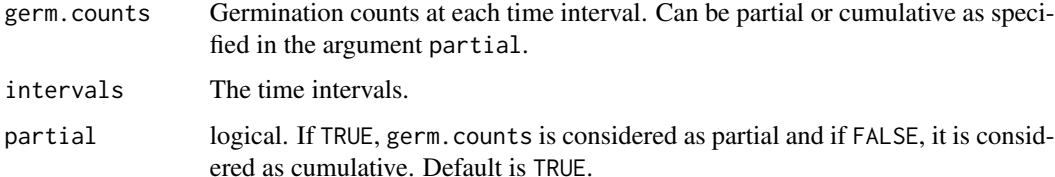

#### Details

Time of first germination indicates time of germination of the faster seeds in a seedlot.

Lower value of time of first germination indicates faster initiation of germination and lower value of time of last germination indicates faster termination of germination.

Time spread of germination ( $t<sub>g</sub> - t<sub>0</sub>$ ) indicates difference between faster and slower germinating members of a sample.

Peak time of germination is the time in which highest frequency of germinated seeds are observed. Multiple peak times of germination are possible and if detected are indicated by a warning message.

#### FirstGermTime 5

#### Value

For FirstGermTime, the time of first germination value in the same unit of time as specified in the argument intervals.

For LastGermTime, the time of last germination value in the same unit of time as specified in the argument intervals.

For TimeSpreadGerm, the time spread of germination value in the same unit of time as specified in the argument intervals.

For PeakGermTime, the time(s) of peak germination value(s) as a numeric vector in the same unit of time as specified in the argument intervals.

#### References

Edwards TI (1932). "Temperature relations of seed germination." *The Quarterly Review of Biology*, 7(4), pp. 428–443.

Czabator FJ (1962). "Germination value: An index combining speed and completeness of pine seed germination." *Forest Science*, 8(4), pp. 386–396.

Goloff AA and Bazzaz FA (1975). "A germination model for natural seed populations." *Journal of Theoretical Biology*, 52(2), pp. 259–283.

Labouriau L (1983). *A Germinacao Das Sementes*. Organizacao dos Estados Americanos. Programa Regional de Desenvolvimento Cientifico e Tecnologico. Serie de Biologia. Monografia 24.

Al-Mudaris M (1998). "Notes on various parameters recording the speed of seed germination." *Der Tropenlandwirt-Journal of Agriculture in the Tropics and Subtropics*, 99(2), pp. 147–154.

Ranal MA (1999). "Effects of temperature on spore germination in some fern species from semideciduous mesophytic forest." *American Fern Journal*, 89(2), pp. 149.

Quintanilla LG, Pajaron S, Pangua E and Amigo J (2000). "Effect of temperature on germination in northernmost populations of *Culcita macrocarpa* and *Woodwardia radicans*." *Plant Biology*, 2(6), pp. 612–617.

Kader M (2005). "A comparison of seed germination calculation formulae and the associated interpretation of resulting data." *ournal and Proceedings of the Royal Society of New South Wales*, 138, pp. 65–75.

Ranal MA and de Santana DG (2006). "How and why to measure the germination process?" *Brazilian Journal of Botany*, 29(1), pp. 1–11.

#### Examples

```
x \leq -c(0, 0, 0, 0, 4, 17, 10, 7, 1, 0, 1, 0, 0, 0)y <- c(0, 0, 0, 0, 4, 21, 31, 38, 39, 39, 40, 40, 40, 40)
z \leq c(0, 0, 0, 0, 11, 11, 9, 7, 1, 0, 1, 0, 0, 0)int \leq -1: length(x)
```

```
# From partial germination counts
```

```
#----------------------------------------------------------------------------
```

```
FirstGermTime(germ.counts = x, intervals = int)
LastGermTime(germ.counts = x, intervals = int)
TimeSpreadGerm(germ.counts = x, intervals = int)PeakGermTime(germ.counts = x, intervals = int)
```

```
# For multiple peak germination times
PeakGermTime(germ.counts = z, intervals = int)
# From cumulative germination counts
#----------------------------------------------------------------------------
FirstGermTime(germ.counts = y, intervals = int, partial = FALSE)
LastGermTime(germ.counts = y, intervals = int, partial = FALSE)
TimeSpreadGerm(germ.counts = y, intervals = int, partial = FALSE)
PeakGermTime(germ.counts = y, intervals = int, partial = FALSE)
# For multiple peak germination time
PeakGermTime(germ.counts = cumsum(z), intervals = int, partial = FALSE)
```
FourPHFfit *Fit four-parameter hill function*

#### Description

Fit a four-parameter hill function (El-Kassaby, et al. 2008) to cumulative germination count data and compute the associated parameters.

#### Usage

```
FourPHFfit(germ.counts, intervals, total.seeds, partial = TRUE,
  fix.y0 = TRUE, fix.a = TRUE, tmax, xp = c(10, 60), umin = 10,
  umax = 90, tries = 3, limits = TRUE, plotlabels = TRUE)
```
#### Arguments

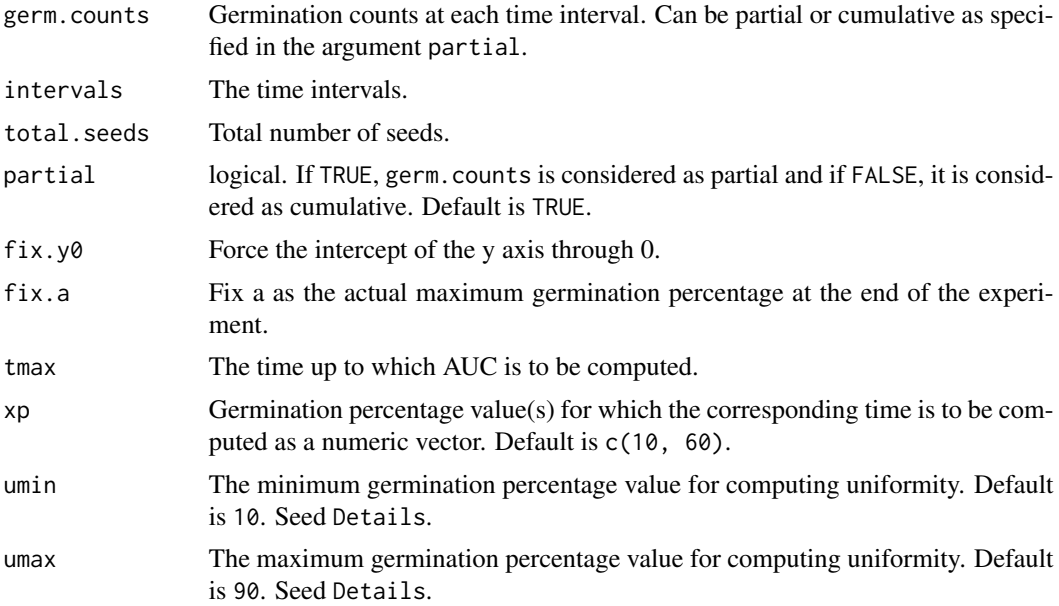

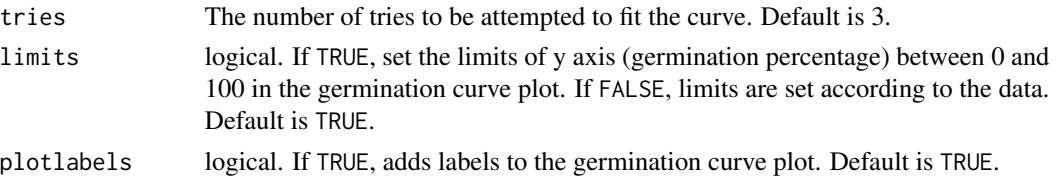

#### Details

The cumulative germination count data of a seed lot can be modelled to fit a four-parameter hill function defined as follows (El-Kassaby, et al. 2008):

$$
y = y_0 + \frac{ax^b}{c^b + x^b}
$$

Where, y is the cumulative germination percentage at time  $x, y_0$  is the intercept on the y axis, a is the asymptote, or maximum cumulative germination percentage, which is equivalent to germination capacity,  $b$  is a mathematical parameter controlling the shape and steepness of the germination curve (the larger the  $b$  parameter, the steeper the rise toward the asymptote  $a$ , and the shorter the time between germination onset and maximum germination) and  $c$  is the "half-maximal activation level" and represents the time required for 50% of viable seeds to germinate (c is equivalent to the germination speed).

Once this function is fitted to the curve, FourPHFfit computes the time to 50% germination of total seeds (t50.total) or viable seeds (t50.Germinated). Similarly the time at any percentage of germination (in terms of both total and viable seeds) as specified in argument xp can be computed.

The time at germination onset  $(lag)$  can be computed as follows:

$$
lag = b \sqrt{\frac{-y_0 c^b}{a + y_0}}
$$

The value  $D_{lag-50}$  is defined as the duration between the time at germination onset (lag) and that at 50% germination  $(c)$ .

The time interval between the percentages of viable seeds specified in the arguments umin and umin to germinate is computed as uniformity $(U_{t_{max}-t_{min}})$ .

$$
U_{t_{max}-t_{min}} = t_{max} - t_{min}
$$

The partial derivative of the four-parameter hill function gives the instantaneous rate of germination (s) as follows:

$$
s = \frac{\partial y}{\partial x} = \frac{abc^b x^{b-1}}{(c^b + x^b)^2}
$$

From this function for instantaneous rate of germination, the time at maximum germination rate  $(TMGR)$  can be estimated as follows:

$$
TMGR = b\sqrt{\frac{c^b(b-1)}{b+1}}
$$

TMGR represents the point in time when the instantaneous rate of germination starts to decline.

The area under the curve  $(AUC)$  is obtained by integration of the fitted curve between time 0 and time specified in the argument 'tmax'.

Integration of the fitted curve gives the value of mean germination time  $(MGT)$  and the skewness of the germination curve is computed as the ratio of MGT and the time for 50% of viable seeds to germinate  $(t_{50})$ .

$$
Skewness = \frac{MGT}{t_{50}}
$$

FourPHFfit plots the cumulative germination curve (FPHF curve) and the rate of germination curve (RoG curve) with different parameters annotated (if argument plotlabels is specified as TRUE).

If final germination percentage is less than 10%, a warning is given, as the results may not be informative.

#### Value

A list with the following components:

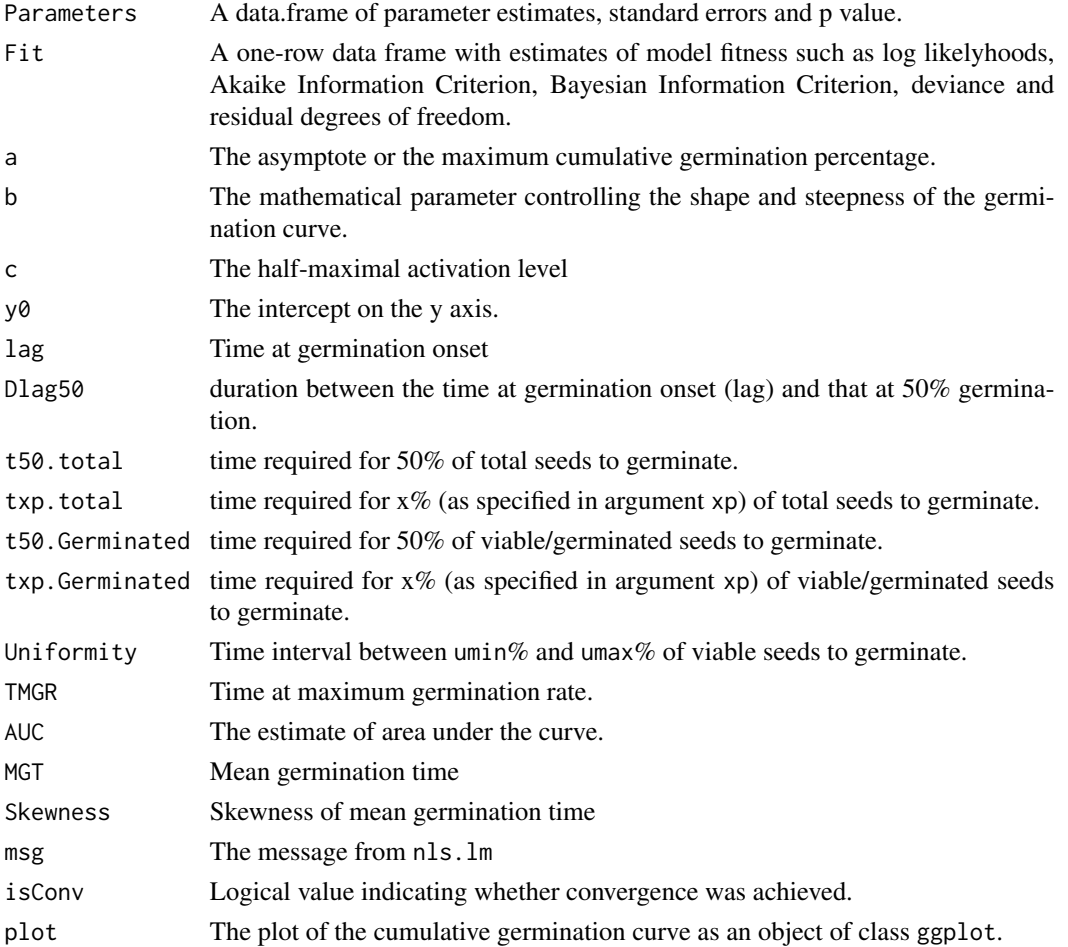

#### <span id="page-8-0"></span>GermPercent 9

#### References

El-Kassaby YA, Moss I, Kolotelo D and Stoehr M (2008). "Seed germination: Mathematical representation and parameters extraction." *Forest Science*, 54(2), pp. 220–227.

#### Examples

```
x <- c(0, 0, 0, 0, 4, 17, 10, 7, 1, 0, 1, 0, 0, 0)
y <- c(0, 0, 0, 0, 4, 21, 31, 38, 39, 39, 40, 40, 40, 40)
int \leq -1: length(x)
total.seeds = 50
# From partial germination counts
#----------------------------------------------------------------------------
FourPHFfit(germ.counts = x, intervals = int, total.seeds = 50, tmax = 20)
# From cumulative germination counts
#----------------------------------------------------------------------------
FourPHFfit(germ.counts = y, intervals = int, total.seeds = 50, tmax = 20,
partial = FALSE)
```
<span id="page-8-1"></span>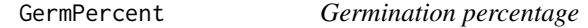

#### Description

Compute the germination percentage or germinability.

#### Usage

```
GermPercent(germinated.seeds, germ.counts, total.seeds, partial = TRUE)
```
#### Arguments

germinated.seeds

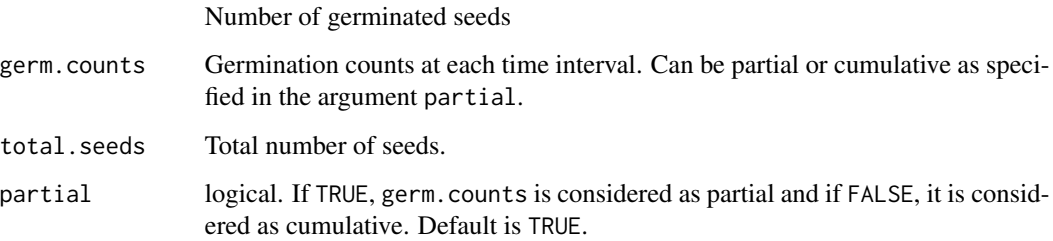

<span id="page-9-0"></span>Germination percentage is computed as follows:

$$
GP = \frac{N_g}{N_t} \times 100
$$

Where,  $N_q$  is the number of germinated seeds and  $N_t$  is the total number of seeds.

The value of  $N_g$  can be either specified using the argument germinated. seeds or is computed from the germ.counts argument.

#### Value

The germination percentage (%) value.

#### References

ISTA (2015). "Chapter 5: The germination test." *International Rules for Seed Testing. International Seed Testing Association, Zurich, Switzerland.*, 2015, pp. i–5–56. [https://doi.org/10.15258/](https://doi.org/10.15258/istarules.2015.05) [istarules.2015.05](https://doi.org/10.15258/istarules.2015.05).

#### Examples

```
x <- c(0, 0, 0, 0, 4, 17, 10, 7, 1, 0, 1, 0, 0, 0)
y <- c(0, 0, 0, 0, 4, 21, 31, 38, 39, 39, 40, 40, 40, 40)
# From partial germination counts
GermPercent(germ.counts = x, total.seeds = 50)
# From cumulative germination counts
GermPercent(germ.counts = y, total.seeds = 50, partial = FALSE)
# From number of germinated seeds
```
GermSpeed *Speed of germination*

GermPercent(germinated.seeds = 40, total.seeds = 50)

#### Description

Compute the following metrics:

- GermSpeed Speed of germination or Germination rate index or Index of velocity of germination or Germination index (Kendrick and Frankland, 1969; AOSA, 1983)
- GermSpeedAccumulated Speed of accumulated germination (Bradbeer, 1988; Wardle et al., 1991; Haugland and Brandsaeter, 1996; Santana and Ranal, 2004)

GermSpeedCorrected Corrected speed of germination or Corrected germination rate index

#### GermSpeed 11

#### Usage

```
GermSpeed(germ.counts, intervals, partial = TRUE)
GermSpeedAccumulated(germ.counts, intervals, partial = TRUE)
GermSpeedCorrected(germ.counts, intervals, partial = TRUE, total.seeds)
```
#### Arguments

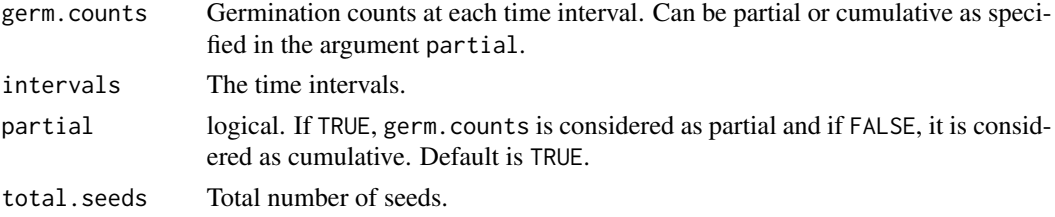

#### Details

GermSpeed computes the speed of germination according to the following formula (Throneberry and Smith, 1955; Maguire, 1962; Kendrick and Frankland, 1969; AOSA, 1983; Khandakar and Bradbeer, 1983; Bradbeer, 1988; Wardle et al., 1991).

$$
S = \frac{N_1}{T_1} + \frac{N_2}{T_2} + \frac{N_3}{T_3} + \dots + \frac{N_n}{T_n}
$$

Where,  $N_1, N_2, N_3, \cdots, N_n$  are the number of germinated seeds observed at time (days or hours)  $T_1, T_2, T_3, \dots, T_n$  after sowing. (Not accumulated/cumulative number, but the number of seeds that germinated at the specific time).

Speed of germination expresses the rate of germination in terms of the total number of seeds that germinate in a time interval. Higher values indicate greater and faster germination. This is useful for comparisons only when samples or treatments possess similar germinabilities. This is overcome by using the corrected speed of germination.

GermSpeedCorrected computes the corrected speed of germination as follows (Evetts and Burnside, 1972).

$$
S_{corrected} = \frac{S}{FGP}
$$

Where,  $FGP$  is the final germination percentage or germinability.

GermSpeedAccumulated computes the speed of accumulated germination as follows (Bradbeer, 1988; Wardle et al., 1991; Haugland and Brandsaeter, 1996; Santana and Ranal, 2004).

$$
S_{accumulated} = \frac{N_1}{T_1} + \frac{N_1 + N_2}{T_2} + \frac{N_1 + N_2 + N_3}{T_3} + \dots + \frac{N_1 + N_2 + \dots + N_n}{T_n}
$$

Where,  $N_1, N_2, N_3, \dots, N_n$  are the number of germinated seeds observed at time (days or hours)  $T_1, T_2, T_3, \cdots, T_n$  after sowing. (Not accumulated/cumulative number, but the number of seeds that germinated at the specific time).

#### Value

For GermSpeed, the value of germination speed as %  $time^{-1}$ .

For GermSpeedAccumulated, the value of accumulated germination speed as  $\%$   $\mathrm{time}^{-1}.$ 

For GermSpeedCorrected, the corrected speed of germination.

#### References

Throneberry GO and Smith FG (1955). "Relation of respiratory and enzymatic activity to corn seed viability." *Plant Physiology*, 30(4), pp. 337–343.

Maguire JD (1962). "Speed of germination - Aid in selection and evaluation for seedling emergence and vigor." *Crop Science*, 2(2), pp. 176–177.

Kendrick RE and Frankland B (1969). "Photocontrol of germination in *Amaranthus caudatus*." *Planta*, 85(4), pp. 326–339.

Evetts LL and Burnside OC (1972). "Germination and seedling development of common milkweed and other species." *Weed Science*, 20(4), pp. 371–378.

Khandakar A and Bradbeer J (1983). "Jute seed quality." *Bangladesh Agricultural Research Council, Dhaka*.

Bradbeer JW (1988). *Seed Dormancy and Germination*. Blackie, Glasgow and London. [www.](www.springer.com/in/book/9780216916364) [springer.com/in/book/9780216916364](www.springer.com/in/book/9780216916364).

Wardle D, Ahmed M and Nicholson KS (1991). "Allelopathic influence of nodding thistle (*Carduus nutans* L.) seeds on germination and radicle growth of pasture plants." *New Zealand Journal of Agricultural Research*, 34(2), pp. 185–191.

Haugland E and Brandsaeter LO (1996). "Experiments on bioassay sensitivity in the study of allelopathy." *Journal of Chemical Ecology*, 22(10), pp. 1845–1859.

de Santana D and Ranal MA (2004). *Analise Da Germinacao: Um Enfoque Estatistico*. Universidade de Brasilia, Brasilia.

#### Examples

```
x \leq -c(0, 0, 0, 0, 4, 17, 10, 7, 1, 0, 1, 0, 0, 0)y <- c(0, 0, 0, 0, 4, 21, 31, 38, 39, 39, 40, 40, 40, 40)
int \leq -1: length(x)# From partial germination counts
#----------------------------------------------------------------------------
GermSpeed(germ.counts = x, intervals = int)
GermSpeedAccumulated(germ.counts = x, intervals = int)
GermSpeedCorrected(germ.counts = x, intervals = int, total.seeds = 50)
# From cumulative germination counts
#----------------------------------------------------------------------------
GermSpeed(germ.counts = y, intervals = int, partial = FALSE)
GermSpeedAccumulated(germ.counts = y, intervals = int, partial = FALSE)
GermSpeedCorrected(germ.counts = y, intervals = int,
                   partial = FALSE, total.seeds = 50)
```
<span id="page-12-1"></span><span id="page-12-0"></span>

#### Description

Compute the following metrics:

GermSynchrony Synchrony of germination  $(Z \text{ index})$ .

GermUncertainty Synchronization index  $(\overline{E})$  or Uncertainty of the germination process  $(U)$  or Informational entropy  $(H)$ .

#### Usage

```
GermSynchrony(germ.counts, intervals, partial = TRUE)
```

```
GermUncertainty(germ.counts, intervals, partial = TRUE)
```
#### Arguments

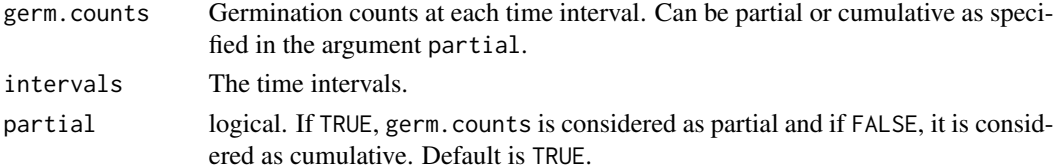

#### Details

GermSynchrony computes the value of synchrony of germination  $(Z \text{ index})$  as follows (Primack, 1980; Ranal and Santana, 2006).

$$
Z = \frac{\sum_{i=1}^{k} C_{N_i,2}}{C_{\Sigma N_i,2}}
$$

Where,  $C_{N_i,2}$  is the partial combination of the two germinated seeds from among  $N_i$ , the number of seeds germinated on the *i*th time (estimated as  $C_{N_i,2} = \frac{Ni(N_i-1)}{2}$  $\frac{(v_i-1)}{2}$ ) and  $C_{\Sigma N_i,2}$  is the partial combination of the two germinated seeds from among the total number of seeds germinated at the final count, assuming that all seeds that germinated did so simultaneously.

GermUncertainty computes the value of synchronization index  $(\overline{E})$  or uncertainty of the germination process  $(U)$  or informational entropy  $(H)$  as follows (Shannon, 1948; Labouriau and Valadares, 1976; Labouriau 1983).

$$
\overline{E} = -\sum_{i=1}^{k} f_i \log_2 f_i
$$

Where,  $f_i$  is the relative frequency of germination (estimated as  $f_i = \frac{N_i}{\sum_{i=1}^k N_i}$ ),  $N_i$  is the number of seeds germinated on the *i*th time and  $k$  is the last day of observation.

#### <span id="page-13-0"></span>Value

For GermUncertainty, the value of uncertainty of germination process.

For GermSynchrony, the value of synchrony of germination.

#### References

Shannon CE (1948). "A mathematical theory of communication." *Bell System Technical Journal*, 27(3), pp. 379–423.

Labouriau L and Viladares M (1976). "On the germination of seeds of *Calotropis procera* (Ait.) Ait. f." *Anais da Academia Brasileira de Ciencias*, 48(263-284).

Labouriau L (1983). "Uma nova linha de pesquisa na fisiologia da germinacao das sementes." *Anais do XXXIV Congresso Nacional de Botanica. SBB, Porto Alegre*, pp. 11–50.

Primack RB (1985). "Longevity of individual flowers." *Annual Review of Ecology and Systematics*, 16(1), pp. 15–37.

Ranal MA and de Santana DG (2006). "How and why to measure the germination process?" *Brazilian Journal of Botany*, 29(1), pp. 1–11.

#### See Also

[CUGerm](#page-1-1)

#### Examples

```
x <- c(0, 0, 0, 0, 4, 17, 10, 7, 1, 0, 1, 0, 0, 0)
y <- c(0, 0, 0, 0, 4, 21, 31, 38, 39, 39, 40, 40, 40, 40)
int \leftarrow 1:length(x)
```

```
# From partial germination counts
#----------------------------------------------------------------------------
```

```
GermSynchrony(germ.counts = x, intervals = int)
GermUncertainty(germ.counts = x, intervals = int)
```
# From cumulative germination counts #----------------------------------------------------------------------------

```
GermSynchrony(germ.counts = y, intervals = int, partial = FALSE)
```
GermUncertainty(germ.counts =  $y$ , intervals = int, partial = FALSE)

GermValue *Peak value and germination value*

#### Description

Compute the peak value (Czabator, 1962) and germination value (Czabator, 1962; Djavanshir and Pourbeik, 1976).

#### GermValue 15

#### Usage

```
PeakValue(germ.counts, intervals, total.seeds, partial = TRUE)
GermValue(germ.counts, intervals, total.seeds, partial = TRUE,
```

```
method = c("czabator", "dp"), k = 10)
```
#### Arguments

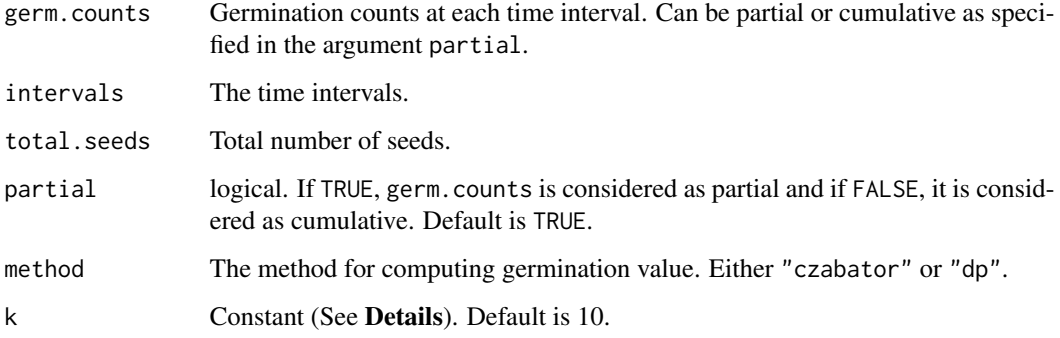

#### Details

Peak value  $(PV)$  is the maximum quotient obtained by dividing successive cumulative germination values by the relevant incubation time (Czabator, 1962). It represents the mean daily germination of the most vigorous component of the seed lot, and is a mathematical expression of the break, or shoulder, of a typical sigmoid germination curve (Djavanshir and Pourbeik, 1976).

For daily germination counts, germination value  $(GV)$  is computed as follows (Czabator, 1962).

$$
GV=PV\times MDG
$$

Where,  $PV$  is the peak value and  $MDG$  is the mean daily germination percentage.

GV can also be computed for other time intervals of successive germination counts, by replacing  $MDG$  with the mean germination percentage per unit time  $(\overline{GP})$ .

A new estimation of germination value was given by Djavanshir and Pourbeik (1976) as follows:

$$
GV=\frac{\sum DGS}{N}\times GP\times k
$$

Where, DGS is the daily germination speed computed by dividing cumulative germination percentage by the number of days since the beginning of the test,  $N$  is the frequency or number of DGS calculated during the test,  $GP$  is the germination percentage expressed over 100 and k is a constant.

The value of k is decided on the basis of average daily speed of germination ( $\frac{\sum_{DGS}}{N}$  $\frac{B \cos \theta}{N}$ ). If it is less than 10, then k value of 10 can be used and if it is more than 10, then value of  $\overline{7}$  or 8 can be used for k.

#### <span id="page-15-0"></span>Value

A list with the following components:

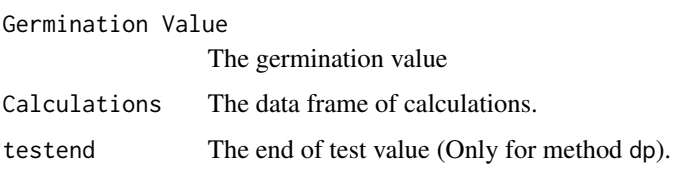

#### **References**

Czabator FJ (1962). "Germination value: An index combining speed and completeness of pine seed germination." *Forest Science*, 8(4), pp. 386–396.

Khamassi K, Harbaoui K, Silva Td, A J and Jeddi FB (2013). "Optimal germination temperature assessed by indices and models in field bean (*Vicia faba* L. var. *minor*)." *Agriculturae Conspectus Scientificus*, 78(2), pp. 131–136. <https://hrcak.srce.hr/104663>.

#### Examples

```
x <- c(0, 0, 34, 40, 21, 10, 4, 5, 3, 5, 8, 7, 7, 6, 6, 4, 0, 2, 0, 2)
y <- c(0, 0, 34, 74, 95, 105, 109, 114, 117, 122, 130, 137, 144, 150,
     156, 160, 160, 162, 162, 164)
int \leq -1: length(x)total.seeds = 200
# From partial germination counts
#----------------------------------------------------------------------------
PeakValue(germ.counts = x, intervals = int, total.seeds = 200)
GermValue(germ.counts = x, intervals = int, total.seeds = 200,
          method = "czabator")
GermValue(germ.counts = x, intervals = int, total.seeds = 200,
          method = "dp", k = 10# From cumulative germination counts
#----------------------------------------------------------------------------
PeakValue(germ.counts = y, interval = int, total.seeds = 200,
          partial = FALSE)
GermValue(germ.counts = y, intervals = int, total.seeds = 200,
          partial = FALSE, method = "czabator")
GermValue(germ.counts = y, intervals = int, total.seeds = 200,
          partial = FALSE, method = "dp", k = 10)
```
MeanGermPercent *Mean germination percentage and number of seeds per time interval*

#### Description

Compute the following metrics:

MeanGermPercent Mean/average germination percentage per unit time  $(\overline{GP})$ .

MeanGermNumber Number of seeds germinated per unit time  $(\overline{N})$ .

#### Usage

```
MeanGermPercent(germinated.seeds, germ.counts, total.seeds, intervals,
  partial = TRUE)
```
MeanGermNumber(germ.counts, intervals, partial = TRUE)

#### Arguments

germinated.seeds

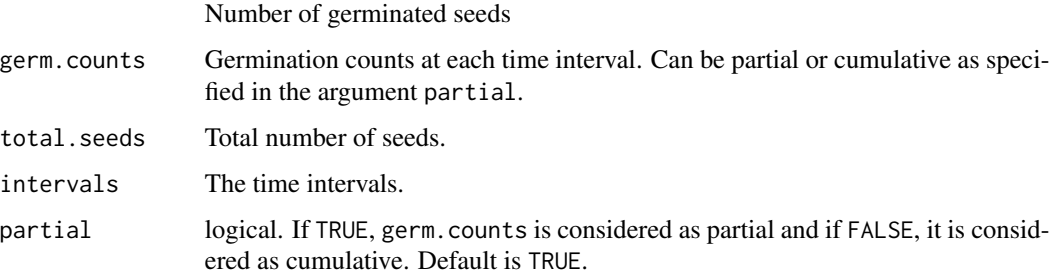

#### Details

Mean germination percentage per unit time  $(\overline{GP})$  is computed as follows (Czabator, 1962).

$$
\overline{G} = \frac{GP}{T_n}
$$

Where,  $GP$  is the final germination percentage and  $T_n$  is the total number of intervals(e.g. days) required for final germination.

Mean number of seeds germinated per unit time  $(N)$  is computed as follows (Khamassi et al., 2013).

$$
\overline{N}=\frac{N_g}{T_n}
$$

Where,  $N_g$  is the number of germinated seeds and  $T_n$  is the total number of intervals (e.g. days) required for final germination.

#### Value

The value of mean germination percentage or mean number of seeds per time interval.

#### <span id="page-17-0"></span>References

Czabator FJ (1962). "Germination value: An index combining speed and completeness of pine seed germination." *Forest Science*, 8(4), pp. 386–396.

Djavanshir K and Pourbeik H (1976). "Germination value-A new formula." *Silvae genetica*, 25(2), pp. 79–83.

#### See Also

**[GermPercent](#page-8-1)** 

#### **Examples**

```
x <- c(0, 0, 0, 0, 4, 17, 10, 7, 1, 0, 1, 0, 0, 0)
y <- c(0, 0, 0, 0, 4, 21, 31, 38, 39, 39, 40, 40, 40, 40)
int \leftarrow 1:length(x)
# From partial germination counts
#----------------------------------------------------------------------------
MeanGermPercent(germ.counts = x, total.seeds = 50, intervals = int)
MeanGermNumber(germ.counts = x, intervals = int)
# From cumulative germination counts
#----------------------------------------------------------------------------
MeanGermPercent(germ.counts = y, total.seeds = 50, intervals = int, partial = FALSE)
MeanGermNumber(germ.counts = y, intervals = int, partial = FALSE)
# From number of germinated seeds
#----------------------------------------------------------------------------
MeanGermPercent(germinated.seeds = 40, total.seeds = 50, intervals = int)
```
<span id="page-17-1"></span>MeanGermRate *Germination Rate*

#### Description

Compute the following metrics:

MeanGermRate Mean germination rate  $(\overline{V})$ .

VarGermRate Variance of germination rate  $(s_V^2)$ .

SEGermRate Standard error of germination rate ( $s_{\overline{V}}$ ).

CVG Coefficient of velocity/rate of germination or Kotowski's coefficient of velocity  $(CVG)$ .

GermRateRecip Germination rate as reciprocal of median time  $(v_{50})$ .

#### MeanGermRate 19

#### Usage

MeanGermRate(germ.counts, intervals, partial = TRUE) CVG(germ.counts, intervals, partial = TRUE) VarGermRate(germ.counts, intervals, partial = TRUE) SEGermRate(germ.counts, intervals, partial = TRUE) GermRateRecip(germ.counts, intervals, partial = TRUE, method = c("coolbear",

#### Arguments

"farooq"))

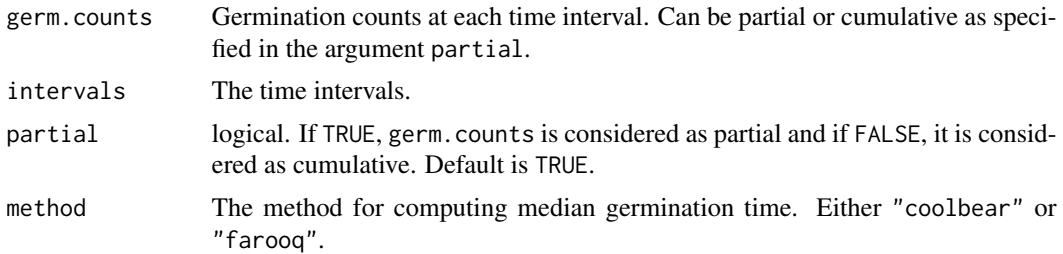

#### Details

MeanGermRate computes the mean germination rate  $(\overline{V})$  according to the following formula (Labouriau and Viladares, 1976; Labouriau, 1983; Ranal and de Santana, 2006).

$$
\overline{V} = \frac{\sum_{i=1}^{k} N_i}{\sum_{i=1}^{k} N_i T_i}
$$

Where,  $T_i$  is the time from the start of the experiment to the *i*th observation,  $N_i$  is the number of seeds germinated in the *i*th time (not the accumulated number, but the number correspondent to the ith observation) and  $k$  is the last time of germination.

It is the inverse of mean germination time  $(\overline{T})$ .

$$
\overline{V}=\frac{1}{\overline{T}}
$$

VarGermRate computes the variance of germination rate  $(s_V^2)$  according to the following formula (Labouriau, 1983; Ranal and de Santana, 2006).

$$
s_V^2 = \overline{V}^4 \times s_T^2
$$

Where,  $s_T^2$  is the variance of germination time.

SEGermRate computes the standard error of germination time ( $s_{\overline{V}}$ ) according to the following formula (Labouriau, 1983; Ranal and de Santana, 2006).

$$
s_{\overline{V}} = \sqrt{\frac{s^2_{V}}{\sum_{i=1}^k N_i}}
$$

Where,  $N_i$  is the number of seeds germinated in the *i*th time (not the accumulated number, but the number correspondent to the *i*th observation) and  $k$  is the last time of germination.

CVG computes the coefficient of velocity/rate of germination or Kotowski's coefficient of velocity  $(CVG)$  according to the following formula (Kotowski, 1926; Nichols and Heydecker, 1968; Labouriau, 1983; Scott et al., 1984; Bewley and Black, 1985).

$$
CVG = \frac{\sum_{i=1}^{k} N_i}{\sum_{i=1}^{k} N_i T_i} \times 100
$$

$$
CVG = \overline{V} \times 100
$$

Where,  $T_i$  is the time from the start of the experiment to the *i*th observation,  $N_i$  is the number of seeds germinated in the ith time (not the accumulated number, but the number correspondent to the ith observation) and  $k$  is the last time of germination.

GermRateRecip computes the germination rate ( $v_{50}$ ) as the reciprocal of the median germination time  $(t_{50})$  (Went, 1957; Labouriau, 1983a; Ranal and de Santana, 2006) computed according to the methods of Coolbear et al., 1984 or Farooq et al., 2005 as follows:

$$
v_{50} = \frac{1}{t_{50}}
$$

#### Value

For MeanGermRate, the mean germination rate value as  ${\rm time}^{-1}.$ 

For VarGermTime, the variance of germination rate value as  $time^{-2}$ .

For SEGermTime, the standard error of germination rate as  $time^{-1}$ .

For CVG, the value of Coefficient of of velocity/rate of germination or Kotowski's coefficient of velocity.

For GermRateRecip, the value of germination rate as  $\mathrm{time}^{-1}.$ 

#### References

Kotowski F (1926). "Temperature relations to germination of vegetable seeds." *Proceedings of the American Society for Horticultural Science*, 23, pp. 176–184.

Went FW (1957). *The experimental control of plant growth.*, volume 17. Chronica Botanica Co., Waltham, Mass., USA \& The Ronald Press Co., New York.

Nichols M and Heydecker W (1968). "Two approaches to the study of germination data." *Proceedings of the International Seed Testing Association*, 33(3), pp. 531–540.

Labouriau L (1983). "Uma nova linha de pesquisa na fisiologia da germinacao das sementes." *Anais do XXXIV Congresso Nacional de Botanica. SBB, Porto Alegre*, pp. 11–50.

#### <span id="page-20-0"></span>MeanGermTime 21

Coolbear P, Francis A and Grierson D (1984). "The effect of low temperature pre-sowing treatment on the germination performance and membrane integrity of artificially aged tomato seeds." *Journal of Experimental Botany*, 35(11), pp. 1609–1617.

Scott SJ, Jones RA and Williams WA (1984). "Review of data analysis methods for seed germination." *Crop Science*, 24(6), pp. 1192–1199.

Bewley JD and Black M (1994). *Seeds: Physiology of Development and Germination.*. Plenum Publishing Corporation, New York, USA. ISBN 0-306-44748-7, [https://www.cabdirect.org/](https://www.cabdirect.org/cabdirect/abstract/19950315483) [cabdirect/abstract/19950315483](https://www.cabdirect.org/cabdirect/abstract/19950315483).

Farooq M, Basra SMA, Ahmad N and Hafeez K (2005). "Thermal hardening: A new seed vigor enhancement tool in rice." *Journal of Integrative Plant Biology*, 47(2), pp. 187–193.

Ranal MA and de Santana DG (2006). "How and why to measure the germination process?" *Brazilian Journal of Botany*, 29(1), pp. 1–11.

#### See Also

[MeanGermTime](#page-20-1), [t50](#page-23-1)

#### Examples

```
x <- c(0, 0, 0, 0, 4, 17, 10, 7, 1, 0, 1, 0, 0, 0)
y <- c(0, 0, 0, 0, 4, 21, 31, 38, 39, 39, 40, 40, 40, 40)
int \leq -1: length(x)# From partial germination counts
#----------------------------------------------------------------------------
MeanGermRate(germ.counts = x, intervals = int)
CVG(germ.counts = x, intervals = int)VarGermRate(germ.counts = x, intervals = int)
SEGermRate(germ.counts = x, intervals = int)GermRateRecip(germ.counts = x, intervals = int, method = "coolbear")
GermRateRecip(germ.counts = x, intervals = int, method = "farooq")
# From cumulative germination counts
#----------------------------------------------------------------------------
MeanGermRate(germ.counts = y, intervals = int, partial = FALSE)
CVG(germ.counts = y, intervals = int, partial = FALSE)VarGermRate(germ.counts = y, intervals = int, partial = FALSE)
SEGermRate(germ.counts = y, intervals = int, partial = FALSE)
GermRateRecip(germ.counts = y, intervals = int,
              method = "coolbear", partial = FALSE)
GermRateRecip(germ.counts = y, intervals = int,
              method = "farooq", partial = FALSE)
```
<span id="page-20-1"></span>

#### Description

Compute the following metrics:

MeanGermTime Mean germination time  $(\overline{T})$  or Mean length of incubation time.

VarGermTime Variance of germination time  $(s_T^2)$ .

SEGermTime Standard error of germination time  $(s_{\overline{T}})$ .

CVSEGermTime Coefficient of variation of the germination time  $(CV_T)$ .

#### Usage

MeanGermTime(germ.counts, intervals, partial = TRUE) VarGermTime(germ.counts, intervals, partial = TRUE) SEGermTime(germ.counts, intervals, partial = TRUE) CVSEGermTime(germ.counts, intervals, partial = TRUE)

#### Arguments

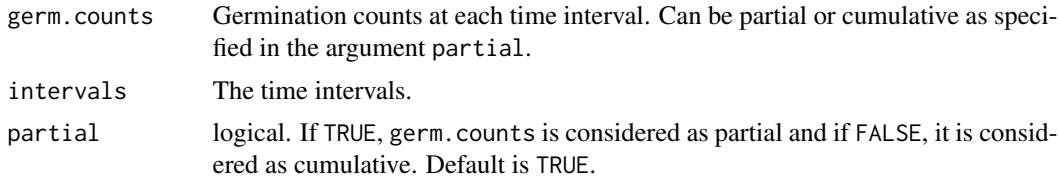

#### Details

MeanGermTime computes the mean germination time according to the following formula (Edmond and Drapala, 1958; Czabator, 1962; Ellis and Roberts, 1980; Labouriau, 1983; Ranal and de Santana, 2006).

$$
\overline{T} = \frac{\sum_{i=1}^{k} N_i T_i}{\sum_{i=1}^{k} N_i}
$$

Where,  $T_i$  is the time from the start of the experiment to the *i*th observation,  $N_i$  is the number of seeds germinated in the *i*th time (not the accumulated number, but the number correspondent to the ith observation) and  $k$  is the last time of germination.

It is the inverse of mean germination rate  $(\overline{V})$ .

$$
\overline{T} = \frac{1}{\overline{V}}
$$

It indicates the average length of time required for maximum germination of a seed lot. Lower the  $\overline{T}$ , faster the sample has germinated and reflects seed vigor.

VarGermTime computes the variance of germination time according to the following formula.

#### MeanGermTime 23

$$
s_T^2 = \frac{\sum_{i=1}^k N_i (T_i - \overline{T})^2}{\sum_{i=1}^k N_i - 1}
$$

Where,  $T_i$  is the time from the start of the experiment to the *i*th observation,  $N_i$  is the number of seeds germinated in the *i*th time (not the accumulated number, but the number correspondent to the ith observation) and  $k$  is the last time of germination.

SEGermTime computes the standard error of germination time  $(s_{\overline{T}})$  according to the following formula.

$$
s_{\overline{T}} = \sqrt{\frac{s_T^2}{\sum_{i=1}^k N_i}}
$$

Where,  $N_i$  is the number of seeds germinated in the *i*th time (not the accumulated number, but the number correspondent to the *i*th observation) and  $k$  is the last time of germination.

It signifies the accuracy of the calculation of the mean germination time.

CVGermTime computes the coefficient of variation of germination time  $(CV_T)$  according to the following formula (Ranal and de Santana, 2006).

$$
CV_T = \sqrt{\frac{s_T^2}{\overline{T}}}
$$

This indicates the uniformity of germination and permits comparisons irrespective of the magnitude of mean germination time  $(\overline{T})$ .

#### Value

For MeanGermTime, the mean germination time value in the same unit of time as specified in the argument intervals.

For VarGermTime, the variance of germination time value as time<sup>2</sup>.

For SEGermTime, the standard error of germination time in the same unit of time specified in the argument intervals.

For CVSEGermTime, the value of coefficient of variation of the germination time.

#### References

Edmond J and Drapala W (1958). "The effects of temperature, sand and soil, and acetone on germination of okra seed." *Proceedings of the American Society for Horticultural Science*, 71, pp. 428–434.

Czabator FJ (1962). "Germination value: An index combining speed and completeness of pine seed germination." *Forest Science*, 8(4), pp. 386–396.

Ellis RH and Roberts EH (1980). "Improved equations for the prediction of seed longevity." *Annals of Botany*, 45(1), pp. 13–30.

Labouriau L (1983). *A Germinacao Das Sementes*. Organizacao dos Estados Americanos. Programa Regional de Desenvolvimento Cientifico e Tecnologico. Serie de Biologia. Monografia 24.

Ranal MA and de Santana DG (2006). "How and why to measure the germination process?" *Brazilian Journal of Botany*, 29(1), pp. 1–11.

#### <span id="page-23-0"></span>See Also

[MeanGermRate](#page-17-1)

#### Examples

```
x <- c(0, 0, 0, 0, 4, 17, 10, 7, 1, 0, 1, 0, 0, 0)
y <- c(0, 0, 0, 0, 4, 21, 31, 38, 39, 39, 40, 40, 40, 40)
int \leftarrow 1:length(x)# From partial germination counts
#----------------------------------------------------------------------------
MeanGermTime(germ.counts = x, intervals = int)VarGermTime(germ.counts = x, intervals = int)
SEGermTime(germ.counts = x, intervals = int)
CVSEGermTime(germ.counts = x, intervals = int)
# From cumulative germination counts
#----------------------------------------------------------------------------
MeanGermTime(germ.counts = y, intervals = int, partial = FALSE)VarGermanTime(germ.counts = y, intervals = int, partial = FALSE)SEGermTime(germ.counts = y, intervals = int, partial = FALSE)
CVSEGermTime(germ.counts = y, intervals = int, partial = FALSE)
```
<span id="page-23-1"></span>

#### t50 *Median germination time*

#### Description

Compute the median germination time  $(t_{50})$ . Median germination time is the time to reach 50% of final/maximum germination.

#### Usage

```
t50(germ.counts, intervals, partial = TRUE, method = c("coolbear",
  "farooq"))
```
#### Arguments

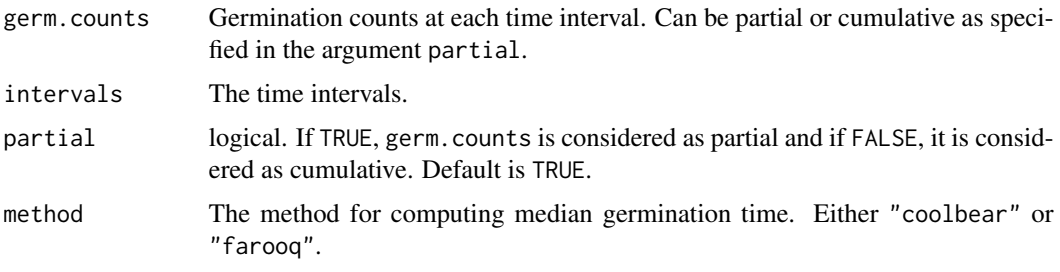

#### <span id="page-24-0"></span>Details

With argument method specified as "coolbear", median germination time is computed according to the formula by Coolbear et al., 1984 as follows:

$$
t_{50} = T_i + \frac{\left(\frac{N+1}{2} - N_i\right)(T_j - T_i)}{N_j - N_i}
$$

Where,  $t_{50}$  is the median germination time, N is the final number of germinated seeds and  $N_i$  and  $N_j$  are the total number of seeds germinated in adjacent counts at time  $T_i$  and  $T_j$  respectively, when  $N_i < \frac{N+1}{2} < N_j$ .

Similarly with argument method specified as "farooq", median germination time is computed according to the formula by by Farooq et al., 2005 as follows:

$$
t_{50} = T_i + \frac{\left(\frac{N}{2} - N_i\right)(T_j - T_i)}{N_j - N_i}
$$

Where,  $t_{50}$  is the median germination time, N is the final number of germinated seeds and  $N_i$  and  $N_j$  are the total number of seeds germinated in adjacent counts at time  $T_i$  and  $T_j$  respectively, when  $N_i < \frac{N}{2} < N_j$ .

#### Value

The median germination time  $(t_{50})$  value in the same unit of time as specified in the argument intervals.

#### References

Coolbear P, Francis A and Grierson D (1984). "The effect of low temperature pre-sowing treatment on the germination performance and membrane integrity of artificially aged tomato seeds." *Journal of Experimental Botany*, 35(11), pp. 1609–1617.

Farooq M, Basra SMA, Ahmad N and Hafeez K (2005). "Thermal hardening: A new seed vigor enhancement tool in rice." *Journal of Integrative Plant Biology*, 47(2), pp. 187–193.

#### See Also

[MeanGermRate](#page-17-1)

#### Examples

```
x \leq -c(0, 0, 0, 0, 4, 17, 10, 7, 1, 0, 1, 0, 0, 0)y <- c(0, 0, 0, 0, 4, 21, 31, 38, 39, 39, 40, 40, 40, 40)
int \leq -1: length(x)# From partial germination counts
#----------------------------------------------------------------------------
t50(germ.counts = x, intervals = int, method = "coolbear")
t50(germ.counts = x, intervals = int, method = "farooq")
```

```
# From cumulative germination counts
#----------------------------------------------------------------------------
t50(germ.counts = y, intervals = int, partial = FALSE, method = "coolbear")
t50(germ.counts = y, intervals = int, partial = FALSE, method = "farooq")
```
TimsonsIndex *Timson's index*

#### Description

Compute George's index, Timson's index or Timson's germination velocity index and it's modifications by Labouriau (Ranal and de Santana, 2006) and Khan and Unger (1984).

#### Usage

```
TimsonsIndex(germ.counts, intervals, partial = TRUE, total.seeds, max,
 modification = c("none", "labouriau", "khanunger"))
```
GermRateGeorge(germ.counts, intervals, partial = TRUE, max)

#### Arguments

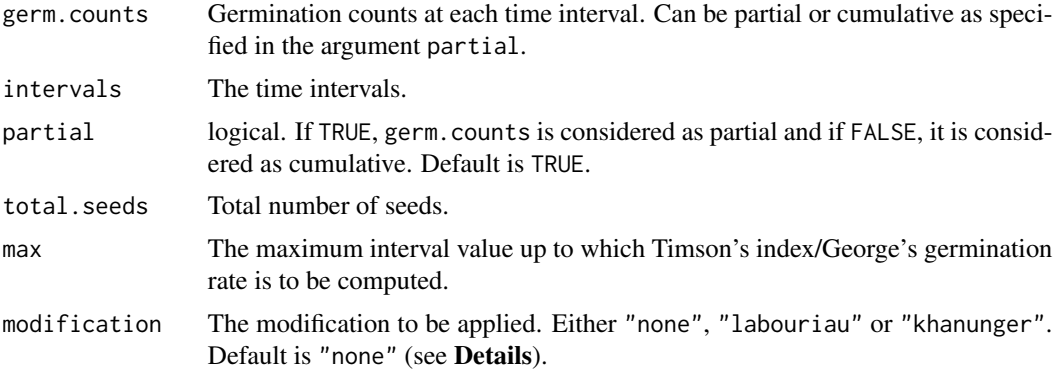

#### Details

Timson's index (Timson, 1965) is computed as follows (Brown and Mayer, 1988; Baskin and Baskin, 1998).

$$
\sum n = \sum_{i=1}^{t} G_i
$$

Where,  $G_i$  is the cumulative germination percentage in time interval i and t is the total number of time intervals.

For example ten summation  $(\Sigma 10)$  is expressed as follows:

<span id="page-25-0"></span>

$$
\sum 10 = G_1 + G_2 + \dots + G_{10}
$$

Where  $G_1, G_2, \cdots, G_{10}$  are the cumulative germination percentage at day 1, 2, 3,  $\cdots$ , 10 respectively. Similarly  $\Sigma$ 5 or  $\Sigma$ 20 can be estimated. For  $\Sigma$ 10, the value can range from 0 (no germination) to 1,000 (100% germination after 24 hours).

It is the progressive total of cumulative germination percentage recorded at specific intervals for a set period of time. It combines onset, rate and total percentage of germination and estimates the area under the cumulative germination percentage curve.

Goodchild and Walker (1971), described the same in terms of partial germination percentage as follows:

$$
\sum n = \sum_{i=1}^{t} g_i(t-j)
$$

Where,  $g_i$  is the germination (not cumulative, but partial germination) in time interval i (i varying from 0 to t) and t is the total number of time intervals and  $i = i - 1$ .

Timson's index is similar to the germination rate proposed by George (1961) as follows (Tucker and Wright, 1965; Nichols and Heydecker, 1968).

$$
GR = \sum_{i=1}^{t} N_i K_i
$$

Where  $N_i$  is the number of seeds germinated by *i*th interval and  $K_i$  is the number of intervals(e.g. days) until the end of the test.

This index uses number of seeds germinated instead of germination percentage.

As Timson's index is useful for comparison only when samples have similar germinabilities or final germination percentage, the following modification was suggested by Labouriau (Ranal and de Santana, 2006).

$$
T_{mod} = \frac{T}{\sum_{i=1}^{t} g_i}
$$

Here Timson's index  $(t)$  is divided by the sum of partial germination percentages.

Similarly another modification was proposed by Khan and Unger (1984), where Timson's index  $(t)$ is divided by number of intervals  $(t)$ .

$$
T_{mod} = \frac{T}{t}
$$

Value

For TimsonsIndex The value of Timson's index.

For GermRateGeorge The value of George's germination rate.

#### References

George D (1961). "Influence of germination temperature on the expression of post-harvest dormancy in wheat." *Crop Science Abstracts; Western Society of Crop Science Annual Meeting, 1961*, pp. 15.

Timson J (1965). "New Method of Recording Germination Data." *Nature*, 207(4993), pp. 216.

Tucker H and Wright LN (1965). "Estimating rapidity of germination." *Crop Science*, 5(5), pp. 398–399.

Nichols M and Heydecker W (1968). "Two approaches to the study of germination data." *Proceedings of the International Seed Testing Association*, 33(3), pp. 531–540.

Goodchild NA and Walker MG (1971). "A method of measuring seed germination in physiological studies." *Annals of Botany*, 35(141), pp. 615–621. <http://www.jstor.org/stable/42908843>.

Khan MA and Ungar IA (1984). "The effect of salinity and temperature on the germination of polymorphic seeds and growth of *Atriplex triangularis* Willd." *American Journal of Botany*, 71(4), pp. 481–489.

Brown RF and Mayer DG (1988). "Representing cumulative germination. 1. A critical analysis of single-value germination indices." *Annals of Botany*, 61(2), pp. 117–125.

Baskin CC and Baskin JM (1998). *Seeds: Ecology, Biogeography, and Evolution of Dormancy and Germination*. Academic Press, San Diego. ISBN 0-12-080260-0.

Ranal MA and de Santana DG (2006). "How and why to measure the germination process?" *Brazilian Journal of Botany*, 29(1), pp. 1–11.

#### Examples

```
x <- c(0, 0, 0, 0, 4, 17, 10, 7, 1, 0, 1, 0, 0, 0)
y <- c(0, 0, 0, 0, 4, 21, 31, 38, 39, 39, 40, 40, 40, 40)
int \leq -1: length(x)# From partial germination counts
#----------------------------------------------------------------------------
# Wihout max specified
TimsonsIndex(germ.counts = x, intervals = int, total.seeds = 50)
TimsonsIndex(germ.counts = x, intervals = int, total.seeds = 50,
            modification = "none")
TimsonsIndex(germ.counts = x, intervals = int, total.seeds = 50,
             modification = "labouriau")
TimsonsIndex(germ.counts = x, intervals = int, total.seeds = 50,
             modification = "khanunger")
# With max specified
TimsonsIndex(germ.counts = x, intervals = int, total.seeds = 50, max = 10)
TimsonsIndex(germ.counts = x, intervals = int, total.seeds = 50,
            max = 10, modification = "none")
TimsonsIndex(germ.counts = x, intervals = int, total.seeds = 50,
             max = 10, modification = "labouriau")
TimsonsIndex(germ.counts = x, intervals = int, total.seeds = 50,
            max = 10, modification = "khanunger")
# Wihout max specified
```

```
GermRateGeorge(germ.counts = x, intervals = int)
```
#### TimsonsIndex 29

```
# With max specified
GermRateGeorge(germ.counts = x, intervals = int, max = 10)
GermRateGeorge(germ.counts = x, intervals = int, max = 14)
# From cumulative germination counts
#----------------------------------------------------------------------------
```

```
# Wihout max specified
GermRateGeorge(germ.counts = x, intervals = int, partial = TRUE)
# With max specified
GermRateGeorge(germ.counts = x, intervals = int, partial = TRUE, max = 10)
GermRateGeorge(germ.counts = x, intervals = int, partial = TRUE, max = 14)
```
# <span id="page-29-0"></span>Index

CUGerm, [2,](#page-1-0) *[14](#page-13-0)* CVG *(*MeanGermRate*)*, [18](#page-17-0) CVSEGermTime *(*MeanGermTime*)*, [21](#page-20-0)

FirstGermTime, [4](#page-3-0) FourPHFfit, [6](#page-5-0)

GermPercent, [9,](#page-8-0) *[18](#page-17-0)* GermRateGeorge *(*TimsonsIndex*)*, [26](#page-25-0) GermRateRecip *(*MeanGermRate*)*, [18](#page-17-0) GermSpeed, [10](#page-9-0) GermSpeedAccumulated *(*GermSpeed*)*, [10](#page-9-0) GermSpeedCorrected *(*GermSpeed*)*, [10](#page-9-0) GermSynchrony, *[3](#page-2-0)*, [13](#page-12-0) GermUncertainty *(*GermSynchrony*)*, [13](#page-12-0) GermValue, [14](#page-13-0)

LastGermTime *(*FirstGermTime*)*, [4](#page-3-0)

MeanGermNumber *(*MeanGermPercent*)*, [16](#page-15-0) MeanGermPercent, [16](#page-15-0) MeanGermRate, [18,](#page-17-0) *[24,](#page-23-0) [25](#page-24-0)* MeanGermTime, *[3](#page-2-0)*, *[21](#page-20-0)*, [21](#page-20-0)

PeakGermTime *(*FirstGermTime*)*, [4](#page-3-0) PeakValue *(*GermValue*)*, [14](#page-13-0)

SEGermRate *(*MeanGermRate*)*, [18](#page-17-0) SEGermTime *(*MeanGermTime*)*, [21](#page-20-0)

t50, *[21](#page-20-0)*, [24](#page-23-0) TimeSpreadGerm *(*FirstGermTime*)*, [4](#page-3-0) TimsonsIndex, [26](#page-25-0)

VarGermRate *(*MeanGermRate*)*, [18](#page-17-0) VarGermTime *(*MeanGermTime*)*, [21](#page-20-0)